# CLIP CLoning as Industrial Practice

A research project involving UWaterloo and CA

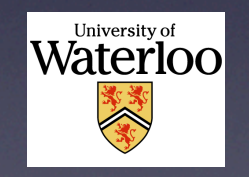

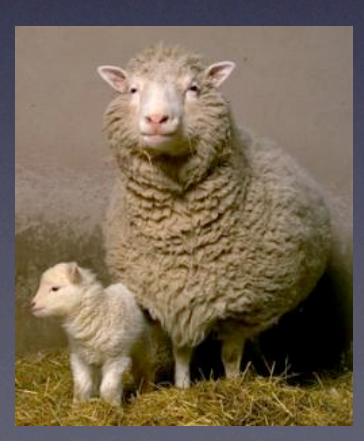

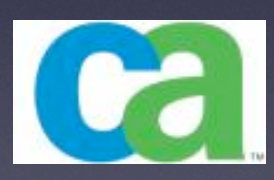

```
 const char *err = ap_check_cmd_context(cmd, GLOBAL_ONLY);
   if (err != NULL) {
     return err;
   }
  ap_{\text{th,}+} ap_threads_per_child = atoi(arg);
   if (ap_threads_per_child > thread_limit) {
     ap_log_error(APLOG_MARK, APLOG_STARTUP, 0, NULL, 
              "WARNING: ThreadsPerChild of %d exceeds ThreadLimit "
              "value of %d", ap_threads_per_child,
             thread limit);
 ….
    ap threads per child = thread limit;
   }
   else if (ap_threads_per_child < 1) {
     ap_log_error(APLOG_MARK, APLOG_STARTUP, 0, NULL, 
              "WARNING: Require ThreadsPerChild > 0, setting to 1");
    ap threads per child = 1;
 }
   return NULL;
```

```
 const char *err = ap_check_cmd_context(cmd, GLOBAL_ONLY);
   if (err != NULL) {
     return err;
   }
  ap_{\text{th,}+} ap_threads_per_child = atoi(arg);
   if (ap_threads_per_child > thread_limit) {
     ap_log_error(APLOG_MARK, APLOG_STARTUP, 0, NULL, 
              "WARNING: ThreadsPerChild of %d exceeds ThreadLimit "
              "value of %d threads,", ap_threads_per_child, 
             thread limit);
 ….
    ap threads per child = thread limit;
   }
  else if (ap threads per child < 1) {
         ap_log_error(APLOG_MARK, APLOG_STARTUP, 0, NULL, 
              "WARNING: Require ThreadsPerChild > 0, setting to 1");
         ap_threads_per_child = 1;
 }
   return NULL;
```

```
3
```

```
gnumeric_oct2bin (FunctionEvalInfo *ei, GnmValue const * const *argv) { 
   return val_to_base (ei, argv[0], argv[1], 
      	 	 8, 2, 
       	 	 0, GNM_const(7777777777.0), 
       	 	 V2B_STRINGS_MAXLEN | V2B_STRINGS_BLANK_ZERO); 
}
gnumeric_hex2bin (FunctionEvalInfo *ei, GnmValue const * const *argv) 
{ 
   return val_to_base (ei, argv[0], argv[1], 
      	 	 16, 2, 
       0, GNM_const(9999999999.0),
       	 	 V2B_STRINGS_MAXLEN | V2B_STRINGS_BLANK_ZERO); 
}
```

```
static PyObject * 
py_new_RangeRef_object (const GnmRangeRef *range_ref){ 
  py_RangeRef_object *self;
   self = PyObject_NEW py_RangeRef_object,
     &py_RangeRef_object_type); 
  if (self == NULL) {
     	 	 return NULL; 
  <u>}</u>
  self->range_ref = *range_ref; 
  return (PyObject *) self; 
}
```

```
static PyObject * 
py_new_Range_object (GnmRange const *range) { 
  py_Range_object *self;
   self = PyObject_NEW (py_Range_object,
     &py_Range_object_type); 
  if (self == NULL)	 	 return NULL; 
  }
  self->range = *range; 
  return (PyObject *) self; 
}
```
## Why cloning is supposed to be bad

- It leads to code bloat + inconsistent maintenance
- It's a sign of inexperienced developers
	- –And cruft accumulates as developers fear changing working code
- It's a sign of poor design / extensibility
	- –Need to keep doing same kinds of things, but there's no easy way to automate it

#### ... but what about ...

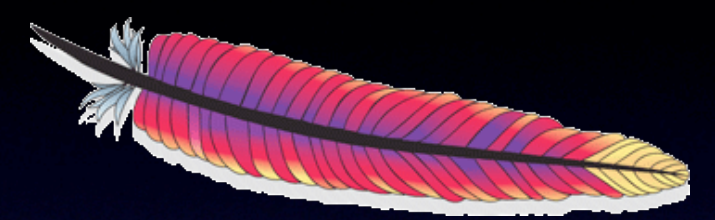

- Apache Portable Runtime (APR) subsystem
	- –Portable impl of functionality that is typically platform dependent, such as file and network access
	- –e.g., **fileio -> {netware, os2, unix, win32}**
	- –Cloning is clearly obvious and is well documented!
		- Typical change: insertion of extra error checking or API calls.
	- –Is this bad???

## Cloning as an engineering tool

- Developers often use cloning!
	- If you understand the costs and risks, it can be used an engineering tool
	- ... but we need more study to better understand the phenomenon!

## 'Cloning considered harmful' ... considered harmful [WCRE 06, EMSE 08]

#### 1. Forking

- Hardware variation
- Platform variation
- Experimental variation
- 2. Templating
	- Boilerplating
	- API / library protocols
	- Generalized programming idioms
	- Parameterized code

#### 3. Customizing

- Bug workarounds
- Replicate + specialize

### Forking: Platform variation

#### • Motivation:

- $-$  Different platforms  $\Rightarrow$  very different low level details
- Interleaving the platform-specific code in one place may be very complex
- Advantages of cloning:
	- Each (cloned) variant is simpler to maintain
	- No risk to stability of older variants
	- Platforms are likely to evolve independently, so maintenance is likely to be "mostly independent"

### Forking: Platform variation

#### • Disadvantages of cloning:

- Evolution in two dimensions: user requirements + platform support
- Change to the interface level means changes to many files
- Management and long-term issues:
	- Factor out platform independent functionality as much as possible
	- Document the variation points and platform peculiarities
	- As number of platforms grows, the interface to the system hardens

## Forking: Platform variation

#### • Structural manifestations:

– Cloning usually happens at the file level.

• Clones are often stored as files (or dirs) in the same source directory

#### • Well known examples:

- Linux kernel "arch" subsystem
- Apache Portable Runtime (APR)

### Two case studies

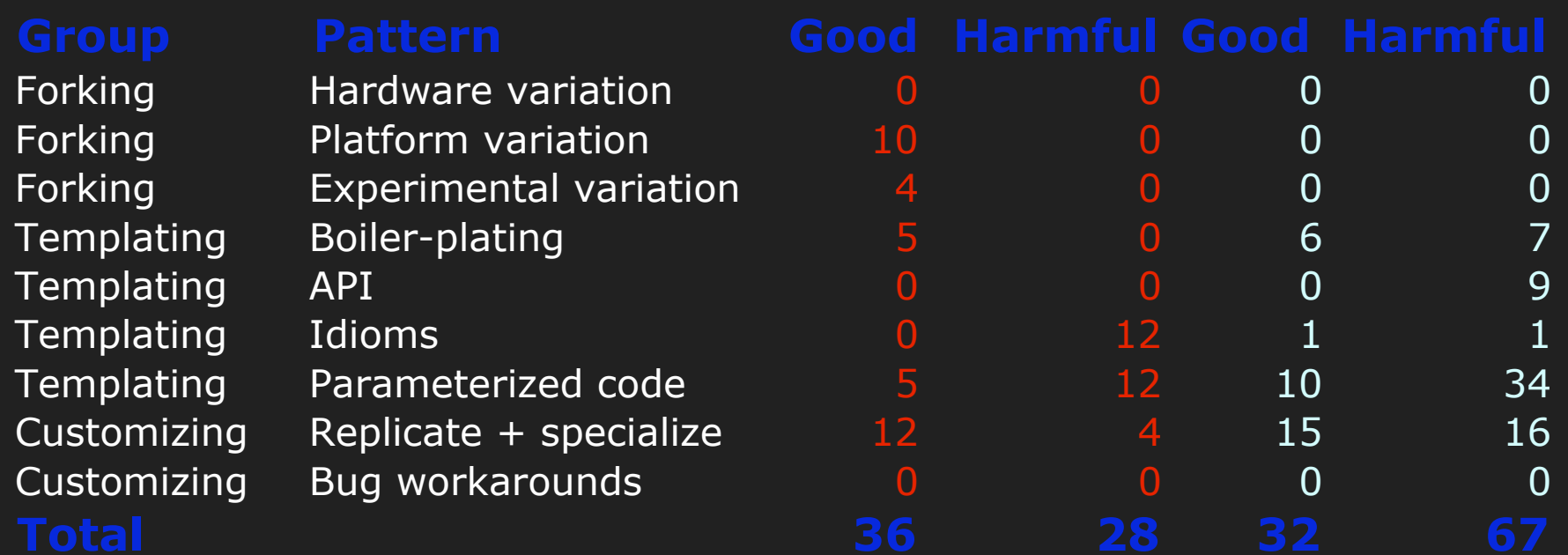

Apache httpd 2.2.4 - 60 Tokens Gnumeric 1.6.3 - 60 Tokens

### Research on code cloning

• Lots of work on open source systems ... – Linux, apache, gnumeric, PostgresQL

• ... but not so much on industrial practice – Does industry do it differently? How? Why? e.g., forks vs. product lines

### Goals of CLIP

• CLICS: A tool for clone detection + analysis – Better performance than CCfinder? – Remote detection, local analysis possible? – Contextual (not full source) browsing – Smart "taxonometric" support?

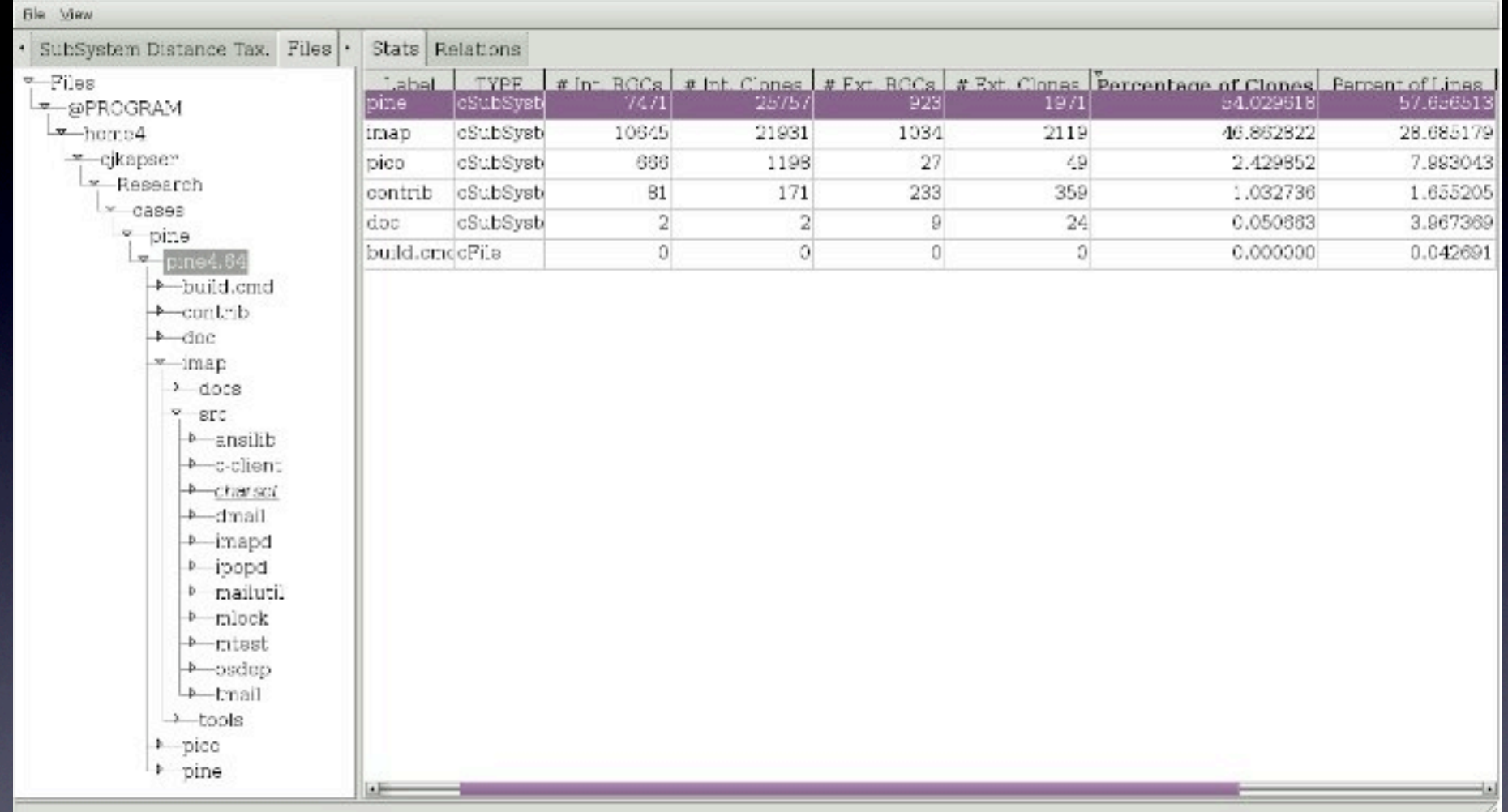

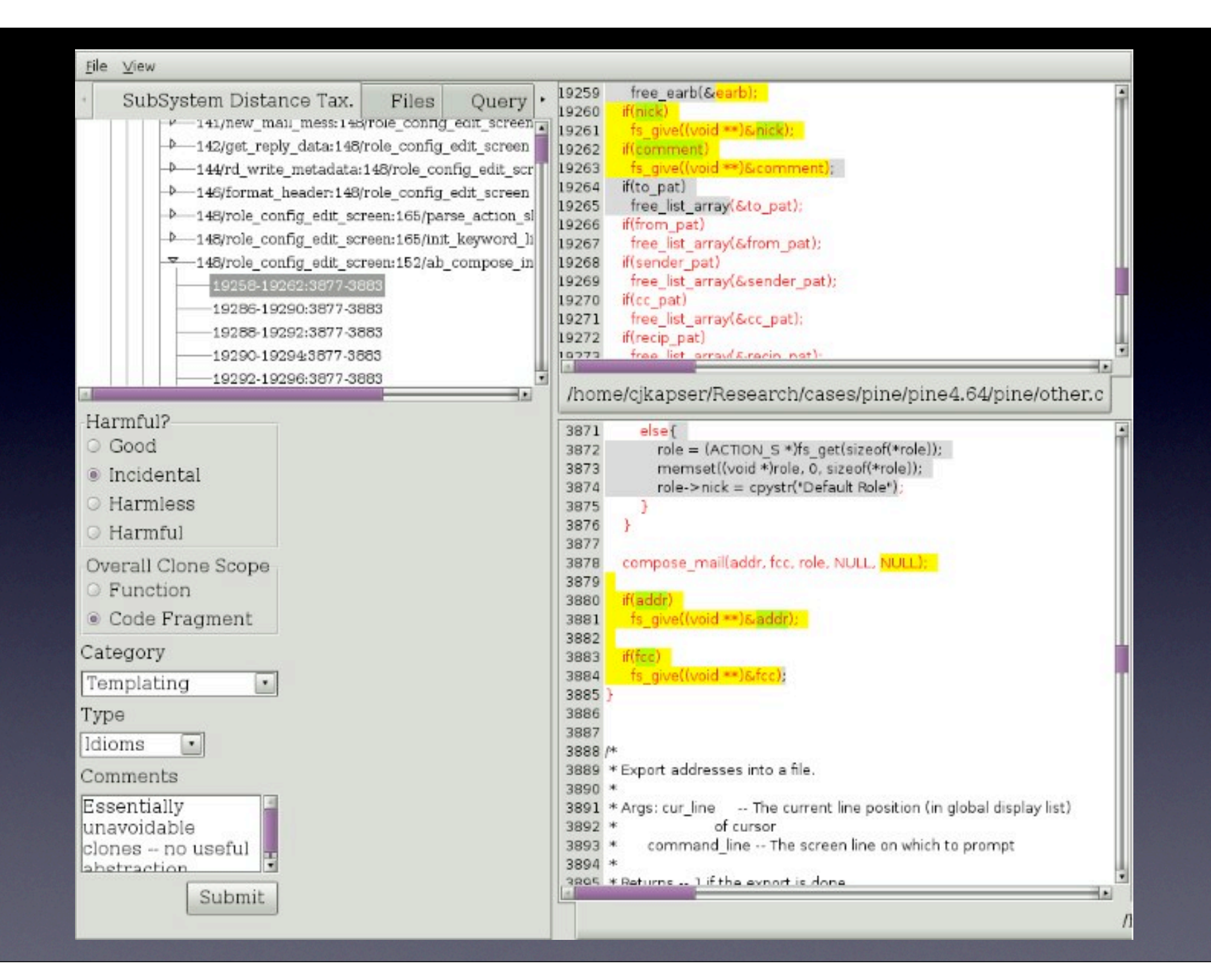

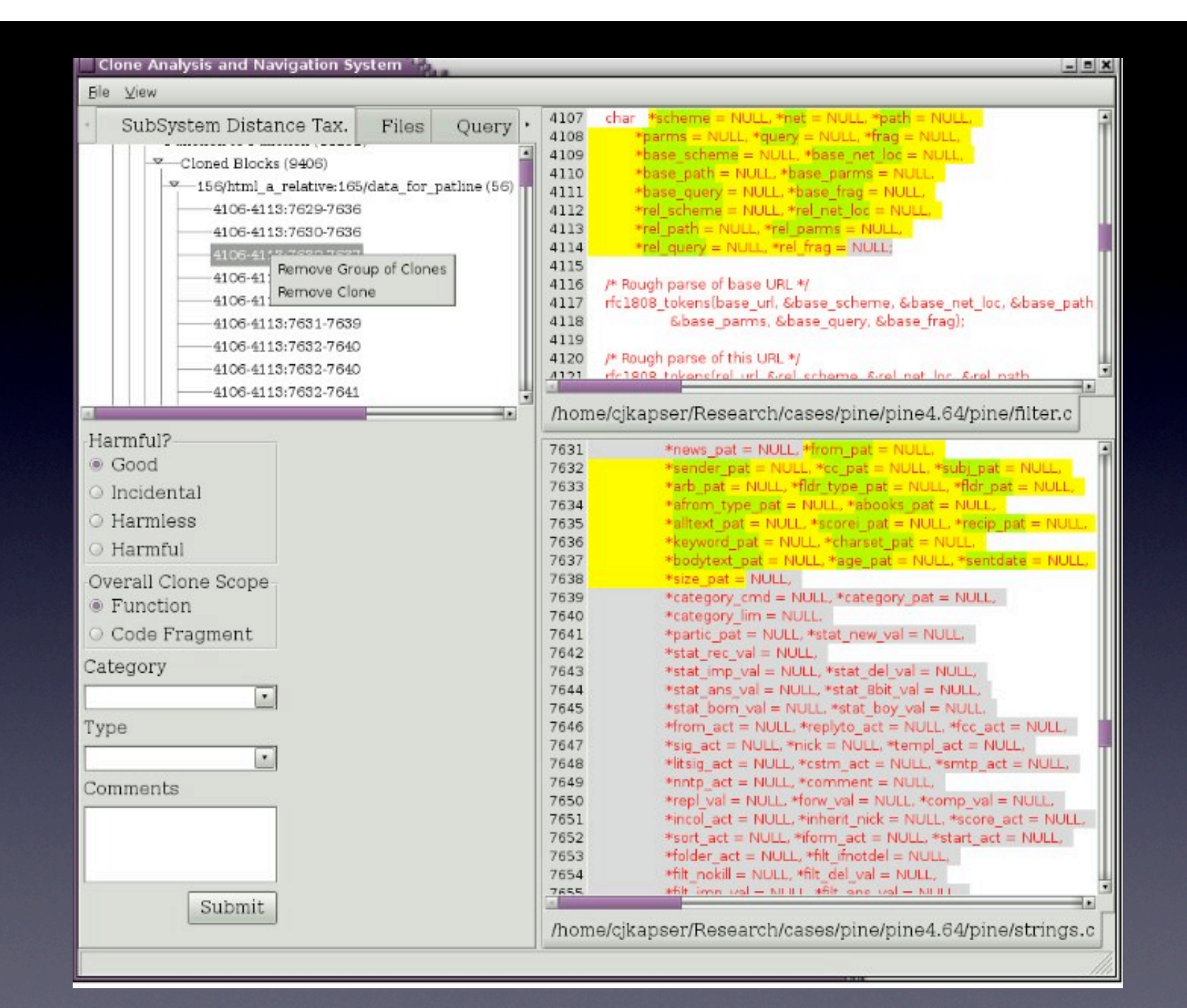

## Goals of CLIP

- Patterns of industrial cloning
	- Build on taxonomy of '*Cloning considered harmful' considered harmful [WCRE-06, EMSE-09]*
	- Rationale, short- vs. long-term effects, evolution, management, ...
	- Longitudinal statistical evaluation of cost/ benefit of (different kinds of) cloning

## Goals of CLIP

• Improving industrial practice: assessment and management

- Quick analysis of new source (M&A)
- Auto-markup of risky cloning
- Linked editing

## Open questions

- How important is feedback from original developers on design rationale of systems?
	- How easy will it be to obtain?

- How can we make the results useful to developers?
	- If tools are produced, will they be used?

# CLIP CLoning as Industrial Practice

A research project involving UWaterloo and CA

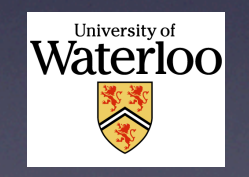

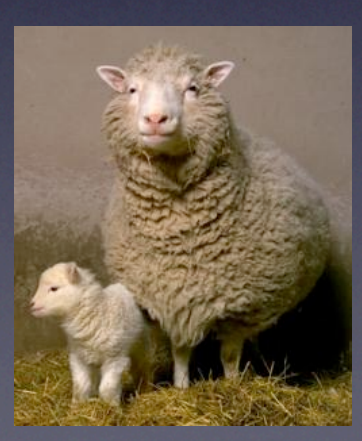

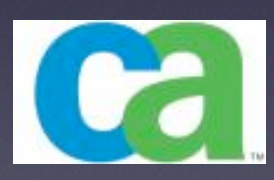